#### <span id="page-0-0"></span>Passwordless Authentication

junk-rat

2024-01-02

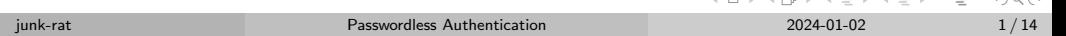

 $2.77 \times 10^{11}$   $\rm{e}$   $\sqrt{2}$   $\rm{e}$   $\sqrt{2}$   $\rm{e}$   $\sqrt{2}$ 

 $\Omega$  $\equiv$ 

## Was ist Passwordless Authentication? [1]

- Authentisierung ohne Wissens-Faktor
- Besitzfaktor
- Biometrie
- Fähigkeit

#### Beispiele

- Hardware Token
- **Gesichtserkennung**
- Fingerabdrucksensoren

 $\leftarrow$   $\Box$   $\rightarrow$ 

Unterschrift

 $\mathbb{R}^n \times \mathbb{R}^n \xrightarrow{\sim} \mathbb{R}^n$ 

Ξ

## Wozu brauchen wir Passwordless Authentication? [2] [3]

- Häufige Nutzung unsicherer Passwörter
- Angriffsfläche für Phishing wird minimiert
- o Für "normalen" Internetnutzer sicheres MFA häufig zu aufwändig

The results are clear 81% of all hacking-related breaches leverage

Bild: webauthn.guide

 $OQ$ 

## FIDO Alliance [4]

- Fast IDentity Online
- Will Abhängigkeit von Passwörtern reduzieren
- Hauptziel: Phishing-Resistent, Public-Key Cryptography, Sicher
- Feste Bindung des Secret Keys an **Hardware** (Authenticator)

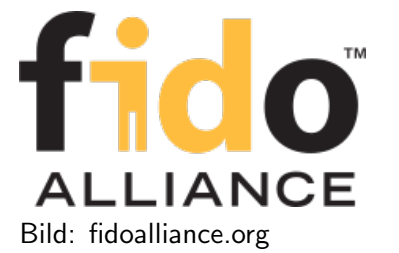

# WebAuthN [5] [6]

- Public Key Verfahren mit Challenge Response
- Server sendet Client eine Challenge
- Client signiert die Challenge mit Secret Key
- Server kann mit Public Key überprüfen

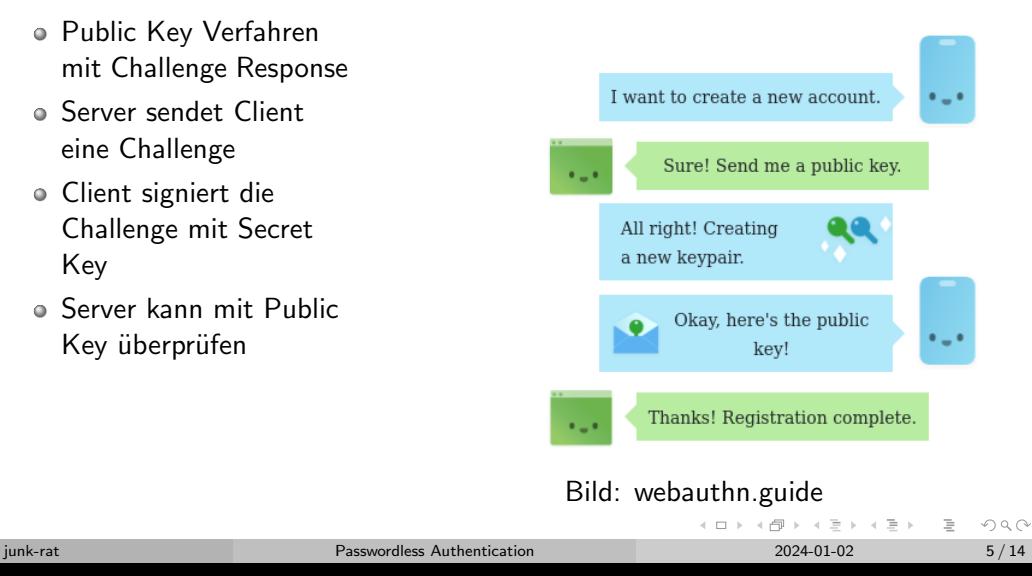

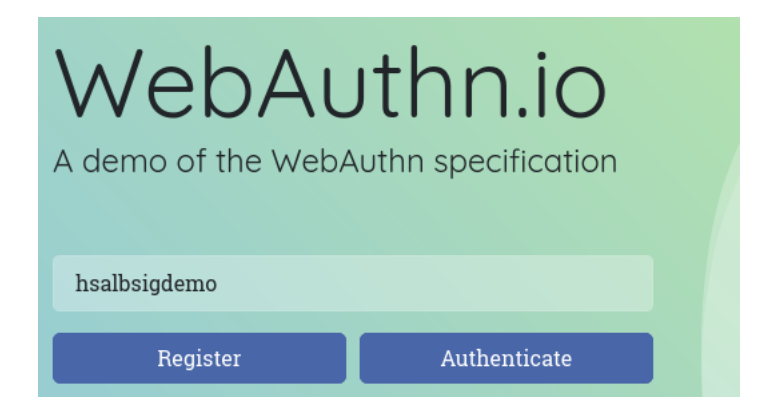

#### Bild: Screenshot von webauthn.io

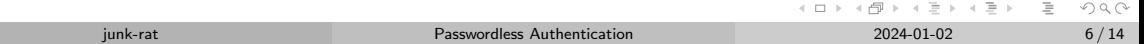

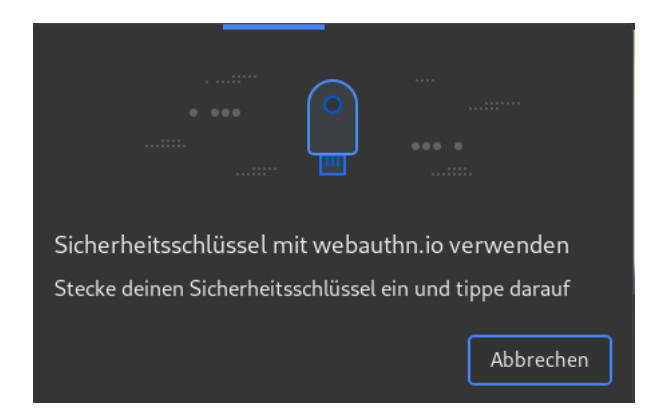

#### Bild: Screenshot von webauthn.io

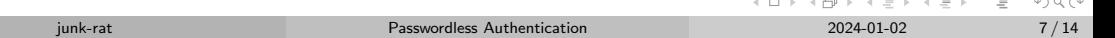

 $\wedge$   $\wedge$   $\wedge$ 

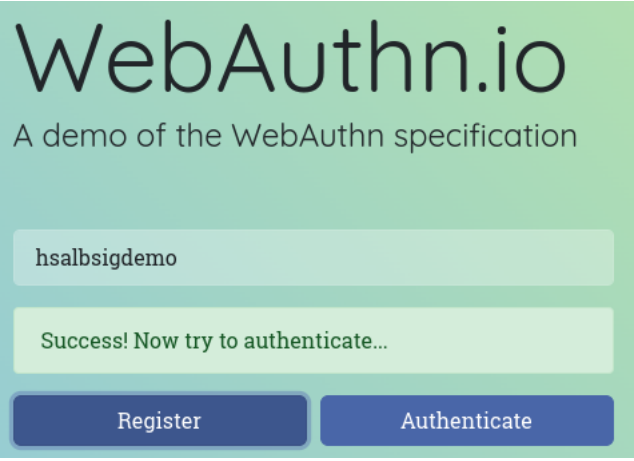

#### Bild: Screenshot von webauthn.io

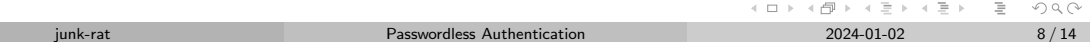

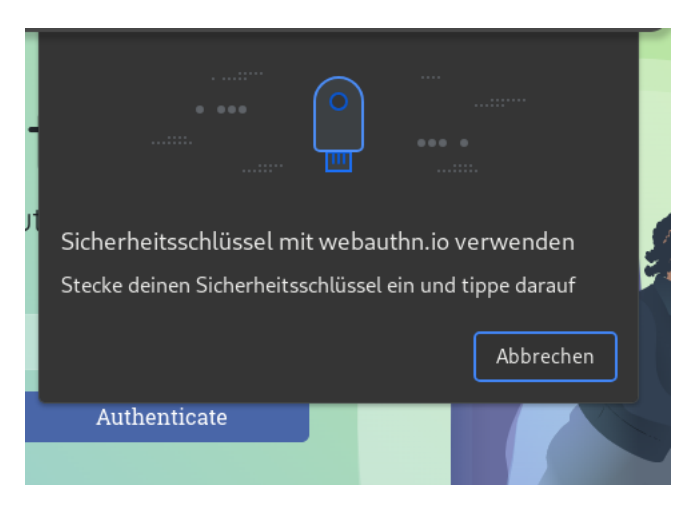

#### Bild: Screenshot von webauthn io

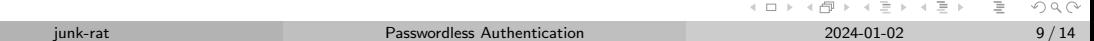

### WebAuthn io

# You're logged in!

You just logged in using Web Authentication. Instead of using a traditional, shared-key password, you used a piece of secure hardware to create a strong, attested, and scoped credential that is virtually unphishable! To keep learning about Web Authentication and the FIDO2 framework, check out webauthn.quide.

Try it again?

#### Bild: Screenshot von webauthn.io

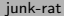

 $OQ$ 

- Mehr Kosten für Security-Token
- Schlüssel werden auf gleichem Gerät gespeichert, mit dem man sich authentisiert
- Für jedes Gerät auf dem man sich anmelden will, braucht man ein neues Schlüsselpaar
- Problem: Was passiert, wenn man das Gerät verliert? Backups?
- Schlüssel sind zurücksetzbar (Synchronisation mit Cloud)
- Schlüssel verlässt sicheren Hardware Bereich
- Schutz nur noch so gut, wie Schutz bei Cloudanbieter

 $OQ$ 

#### Fazit

#### Pro

- Passkeys bieten "normalen" Nutzern ein relativ hohes Sicherheitslevel
- Einfach zu benutzen
- Phishing wird verhindert
- Durch Passkeys wird "normales" WebAuthN mehr unterstützt

#### Contra

- Schlüssel zurücksetzen
- Abhängigkeit von einem Cloud-Anbieter
- Passwörter werden  $immer$  noch für  $z$ .B. Google Account benötigt

 $\mathbb{R}^n \times \mathbb{R}^n \xrightarrow{\sim} \mathbb{R}^n$ 

 $OQ$ 

 $\equiv$ 

## <span id="page-13-0"></span>Quellen

- [1] Kinzer, K. (2023, July 24). Passwordless authentication methods and examples. JumpCloud. https://jumpcloud.com/blog/passwordless-authentication-methods-examples (Abgerufen am 01.01.2024)
- [2] Schneider, T. (2022, August 24). 5 Dinge, die Sie ¨uber die passwortlose Authentifizierung wissen sollten. Ping Identity.

https://www.pingidentity.com/de/resources/blog/post/what-to-know-about-passwordless-authentication.html (Abgerufen am 01.01.2024)

- [3] Guide to web Authentication. (n.d.). Guide to Web Authentication. https://webauthn.guide/ (Abgerufen am 01.01.2024)
- [4] FIDO Alliance. (2024, January 5). FIDO Alliance. https://fidoalliance.org/ (Abgerufen am 01.01.2024)
- [5] Curity. (2021, April 29). An overview of WebAuthn. https://curity.io/resources/learn/webauthn-overview/  $\bullet$ (Abgerufen am 01.01.2024)
- [6] Guide to web Authentication. (n.d.-b). Guide to Web Authentication. https://webauthn.guide/ (Abgerufen am 01.01.2024)
- [7] A demonstration of the WebAuthn specification. (n.d.). WebAuthn.io. https://webauthn.io/ (Abgerufen am 01.01.2024)
- [8] Eikenberg, R. (2023, May 19). Passkeys: Wie ein Account ohne Passwort funktioniert. C't Magazin. https://www.heise.de/hintergrund/Bestandsaufnahme-Passwort-Nachfolger-Passkeys-9048722.html (Abgerufen am 01.01.2024)
- [9] Passkeys: the web authentication standard. (n.d.). https://www.passkeys.com/ (Abgerufen am 01.01.2024)

[10] Grauer, Y. (2023, May 24). Should you use passkeys instead of passwords? Consumer Reports. https://www.consumerreports.org/electronics/digital-security/should-you-use-passkeys-instead-of-passwordsa1201817243/ (Abgerufen am 01.01.2024) KED KARD KED KED E YA GO